# World class ERP for the Print Industry

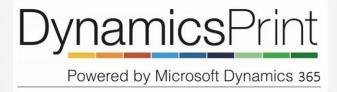

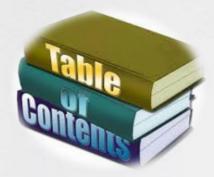

- 1. All in one system
- 2. Workflow
- 3. Create quotation
- 4. Describe a job
- 5. Job configuration
- 6. BOM & routes
- 7. Send a quotation
- 8. Multiple prices
- 9. Commercial print
- 10. Job ganging
- 11. Scheduling
- 12. Shop floor control
- 13. Cost control

### All in one system

DynamicsPrint is build on Microsoft's world class **ERP system Dynamics 365** 

Microsoft Dynamics 365 is an enterprise resource planning (ERP) solution that is simple to learn and use so you can deliver value faster, take advantage of business opportunities, and drive user involvement and innovation across the organization.

With comprehensive capabilities for financial, human resources, and operations management, in addition to print industry capabilities, it provides the agility you need to expand business opportunities, modify processes, and differentiate your services.

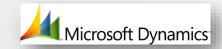

With DynamicsPrint you get all of the above plus a system tailored for the print industry.

#### Compliance Management

- Compliance Center
- · Country-specific functionality
- · Audit trails and access control
- · Embedded workflow capabilities

#### Collaborative Workspace

- Enterprise Portal based on SharePoint technology
- Integrated unified communications

#### Mobility

- Mobile Sales Assistant
- General ledger
- · Accounts receivable and payable

**Financial Management** 

- · Bank management
- Fixed assets
- · Shared services support
- Cost accounting
- · Intercompany accounting and consolidation

Manufacturing

Finite and infinite capacity and materials planning

Job scheduling and sequencing

Work order management with

Sales and Marketing

Sales force and marketing automatic

Lead and opportunity management

· Resource management

· Shop floor management

Product configuration

Quality management

Lean manufacturing

job costing

#### **Business Intelligence** and Reporting

- · Standard, ad-hoc, and analytical reports with Microsoft SQL Server® Reporting Services
- · RoleTailored, predefined, multidimensional data cubes
- Dashboard views of KPIs
- Integration with PerformancePoint Server

## **Dynamics**Print

Powered by Microsoft Dynamics 365

#### Service Management

- · Service orders and contracts
- · Service calls and dispatching
- · Repair management
- Service subscription

#### **Human Resource Management**

- · Organizational and workforce management
- · Recruitment and selection
- · Employee development and performance
- Skills mapping
- Training
- Expense management
- · Employee self-service portal

#### Supply Chain Management

- · Demand forecasting
- · Intercompany trade
- · Inventory management

- · Vendor self-service portal · Order promising
- Business-to-business
- trading partner integration

- Multi-site warehouse management
- · Order handling with trade

- RFID-enabled

### **Project Accounting**

Telemarketing and telesales

 Customer self-service portal Document management

Sales management

- · Project finances and invoicing
- · Project cost control · Revenue recognition and work
- in progress (WIP) · Integration with production
- · Consultant self-service portal

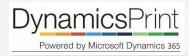

### Operations workflow

DynamicsPrint solution is developed to meet the unique needs of the print industry.

Built on the Microsoft Dynamics 365 platform, DynamicsPrint delivers integrated functionality that spans the full print operation; from financial management to the print floor. The solution handles all aspects of a print job, from estimation to scheduling, shop floor to fulfilment, and DynamicsPrint is JDF/JMF certified. Designed specifically for the print industry, DynamicsPrint is the latest version of Microsoft's proven ERP solution for discrete and process manufacturers. It includes both industry specific and core ERP capabilities in a single, global solution. DynamicsPrint is ideal for global companies that must address multilanguage, multi-site, and multi-currency requirements.

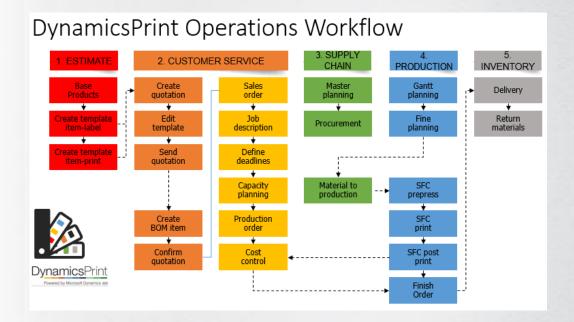

### Create a new quotation

The item is attached to a standard calculation, which holds the generic information about the product.

Specify an item number and a quantity, and you are ready to build the quotation calculation.

All the relevant data from the customer table are transferred to the quotation header, and all data from the standard calculation, which describes the product that you are about to configure, are equally updated into the new quote.

A quotation can contain multiple lines, so more than one product can be described. You can also have multiple variants or versions of the same product contained in one quotation.

If the customer requests changes to quantity, substrate, colors etc., in the quote, then this is achieved seamlessly in real time.

When the quote is complete, the use selects the DynamicsPrint button to continue.

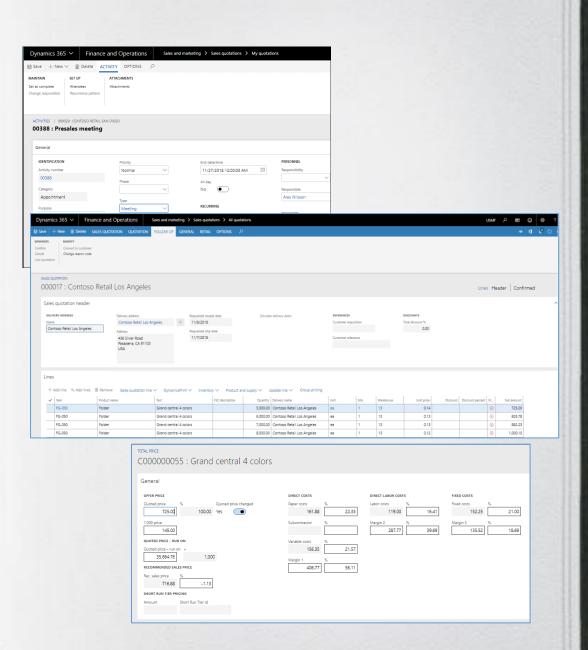

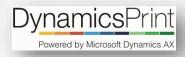

### Describe the job

The basic information from the standard calculation will now be updated to meet the actual request.

The most basic data is the quantity, the format and the number of pages.

The following example shows a simple job of four pages.

Most of the fields are pre-defined, and now you can edit or add the relevant calculation data, such as paper type and number of colors.

can impose a job in multiple ways. Whether it is a book, a brochure a label or any other type of print, the system will offer the best solution to optimize the print run. In addition, all relevant alternatives from which you can choose are also presented.

With DynamicsPrint you

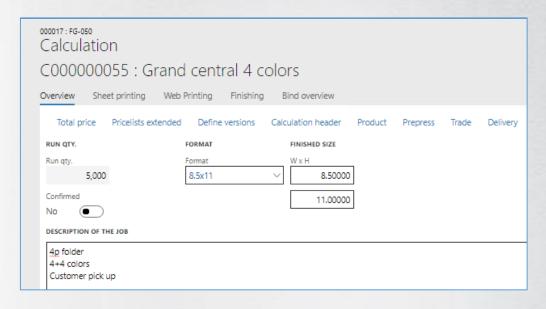

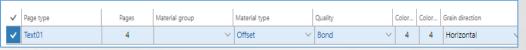

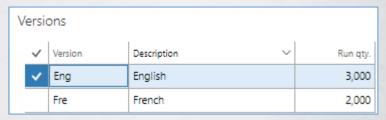

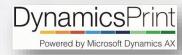

### Job configuration

A major part of the job requirements are automatically already in the system by now.

From the example, you will see that the paper size (26"x38") has been suggested, and now DynamicsPrint takes care of the rest.

The press is selected and the cardboard (200-52) is picked from the material table. Everything is checked for logical errors. Quantities for printing and paper consumption is calculated, along with plates and ink.

If you need to modify or add information, you can do it directly from this screen.

Color specifications, information about cutting and folding is added, and time and material is calculated behind the scene.

| Sheet | F | В | Paper no. | Pages | No. up | Pp./s | Passes | Paper description    | Pounds |
|-------|---|---|-----------|-------|--------|-------|--------|----------------------|--------|
| 1     | 4 | 4 | 200-52    | 4     | 4      | 16    | 1      | Chorus Art Silk Text | 100    |

| PAPER SIZE | FINI  | SHED SIZE     |   |             | MATERIAL THI | CKNESS   | PAPER USAGE  |       |
|------------|-------|---------------|---|-------------|--------------|----------|--------------|-------|
| Size W     | Wid   | th in inches  |   |             | Caliper      |          | Sheets       |       |
| 26.00000   |       | 8.50000       |   |             | 5.1          | 000      | 1,           | 349   |
| Size H     | Heig  | tht in inches |   |             |              |          | Pounds       |       |
| 38.00000   |       | 11.00000      |   |             | PRINT        |          |              | 281   |
| PRINT SIZE | PAPI  | ER PRICE INFO | , |             | Run qty.     | 000      | PLATES       |       |
| Print W    | Cost  | price         |   |             | Factor       |          | Plates       |       |
| 26.00000   |       | 120.00        |   |             |              | 1        |              | 8     |
| Print H    | Price | e unit        |   |             | Print net    |          | Extra plates |       |
| 38.00000   |       | 1,000.00      |   |             | 1,           | 250      |              |       |
|            | Corr  | ected         |   |             | Print total  |          | Ver. plates  |       |
|            | No    |               |   | ı           | 1            | 349      |              |       |
| Passes     | No.   | Color ID      |   | Description |              | Item nur | mber         | lnk ( |
| 1          | 1     |               | ~ | Black       |              | 0900-Ir  | nk v         |       |
| 1          | 2     |               |   | Yellow      |              | 0900-Ir  | nk           |       |
| 1          | 3     |               |   | Magenta     |              | 0900-Ir  | nk           |       |
| 1          | 4     |               |   | Cyan        |              | 0900-Ir  | nk           |       |

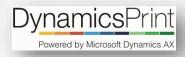

### **BOM** and route

Job details are created automatically.

Based on your own defined business rules, all operations and materials are calculated, and the BOM and route is ready for use.

Click on the "Components" button, and you can see everything which has been calculated so far.

All components have been calculated by following best practices, which have been defined by you in the system when the ERP system was initially set up and implemented.

Now the job is ready for pricing.

Click on the Total Price button, and you can review the key numbers and margins for the job.

All white fields can be edited, and the system will automatically recalculate all other numbers as well when edits/changes are made.

The price which is defined here, will be copied to the quotation line.

| Total price Compo  | nents | Tools Waste |   | Connect to versions | Gang productio |  |
|--------------------|-------|-------------|---|---------------------|----------------|--|
| Base               | Sheet | F           | В | Paper no.           | Pages          |  |
| 03200 Components 🔍 | 1     | 4           | 4 | 200-52 ~            | 4              |  |

| Description            | Work center | Qty.     | Unit | Name                            | Time | Total costs | Rec. sales price |
|------------------------|-------------|----------|------|---------------------------------|------|-------------|------------------|
| Text pages 1 x 4p 4 up | 02200       | 8.00     | ea   | CTP - Plates                    |      | 200.00      | 280.00           |
| Text pages 1 x 4p 4 up | 02200       | 8.00     | ea   | CTP - Run time                  | 1.00 | 62.00       | 86.00            |
| Text pages 1 x 4p 4 up | 08500       | 1.00     |      | Buffer before print             | 4.00 |             |                  |
| Text pages 1 x 4p 4 up | 03200       | 1.00     | ea   | Make ready press                | 0.25 | 55.00       | 62.50            |
| Text pages 1 x 4p 4 up | 03200       | 1,349.00 | ea   | Run time press                  | 0.11 | 24.17       | 27.47            |
| Text pages 1 x 4p 4 up | 03200       | 2.06     | kg   | Ink                             |      | 30.95       | 41.27            |
| Text pages 1 x 4p 4 up | 08500       | 1.00     |      | Buffer before finishing         | 2.00 |             |                  |
| Text pages 1 x 4p 4 up | 05300       | 338.00   | ea   | Cut after print                 | 0.87 | 62.40       | 69.33            |
| Text pages 1 x 4p 4 up | 06100       | 1.00     | ea   | Folding make ready              | 0.20 | 18.00       | 28.00            |
| Text pages 1 x 4p 4 up | 03200       | 8,265.00 | ft   | Folding run time                | 0.32 | 69.93       | 79.47            |
| Text pages 1 x 4p 4 up | 03200       | 1,349.00 | ea   | Material 200-52 Chorus Art Silk |      | 161.88      | 178.07           |

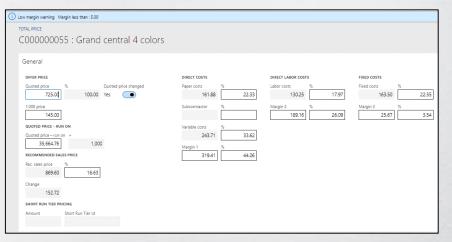

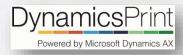

### Send quotation

Send the quotation to the customer.

The quotation can be sent via an email or by a standard letter.

In this example we will print the quote.

Click on the quotation tab on top of the screen and select "Send quotation".

Specify the relevant parameters, such as print to screen, to printer or e-mail.

This step by step tutorial shows how even sophisticated job descriptions with nested impositions can be handled with very few key strokes, and provide a comprehensive job description to the customer.

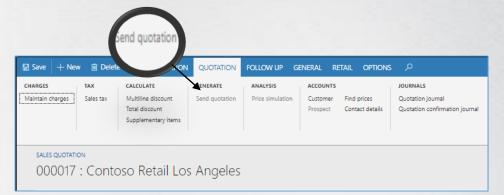

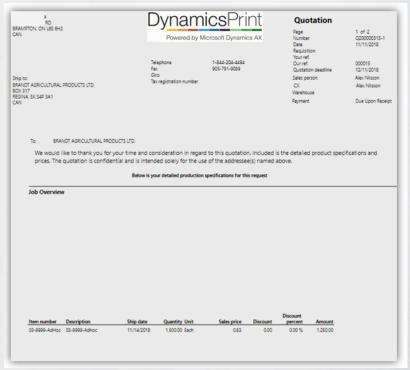

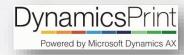

### Multiple prices

A quotation can contain different versions, such as quantities, substrate, colors, etc., and show price options

DynamicsPrint provides a very strong tool for the creation of various versions, based on the original calculation.

With a few key stokes, you can create enhanced price lists based on the original quotation. We call it the **Extended price list**.

In the example shown, three quantities and two color combinations are requested – this adds up to six versions. All six alternatives are calculated and the system flags the cheapest and the fastest combinations for your review.

With one click of the mouse you can export all data to Excel where you can add or change the data if desired.

Select the lines that will be sent back to your customer, and the quotation is ready.

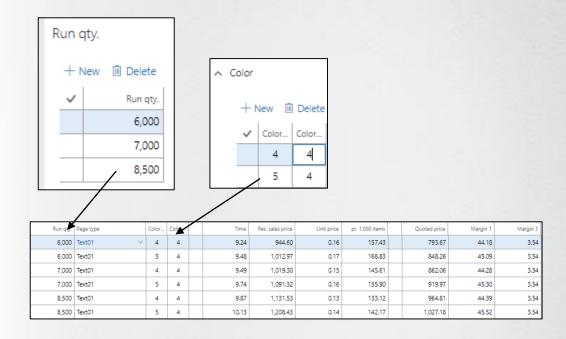

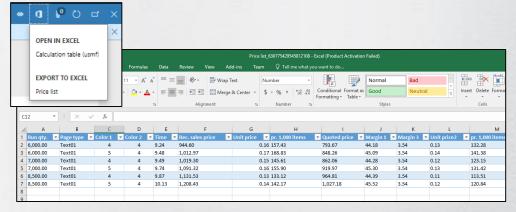

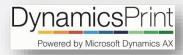

### Commercial print

Brochures or books, both soft- and hard cover, are handled easily through sophisticated and detailed calculations.

Whether you estimate simple flyers, brochures, books or other commercial print products, DynamicsPrint is the most advanced, yet easy-to-use, tool on the market.

In this example, we are going to build a brochure containing 136+4 pages.

You just need to specify quantity, format, pages and colors and with this minimal amount of data most of the calculation for the job is generated with just a few key strokes!

The imposition plan is generated (8 x 16, 1 x 8 and 4 pages) including pagination, and all major operations regarding the cover and text pages are calculated automatically.

The paper is suggested based on the best practice imposition rules.

You can add and/or edit any of the estimated information as needed during this process.

| Page type | Pages |
|-----------|-------|
| Cover     | 4     |
| Text01    | 136   |

| Page type            | Base    |     | Sheet | F | В     | Paper no | 1.     |            | Pages | No. up  | Pp./s |
|----------------------|---------|-----|-------|---|-------|----------|--------|------------|-------|---------|-------|
| Cover V              | 03200 ~ |     | 1     | 4 | 4     | 0200     | 200 ~  |            | 4     | 4       | 16    |
| Page type Base       |         |     |       | F | В     | Paper no | ).     |            | Pages | No. up  | Pp./s |
| Text01 V             | 0380    | 0 ~ | 8     | 2 | 2     | 200-01 ~ |        |            | 16    | 1       | 16    |
| Text01               | 0380    | 00  | 1     | 2 | 2     | 200-01   |        |            | 8     | 2       | 16    |
| Binding type Name    |         |     |       |   | Ru    | un qty.  | No. up | Block qty. |       | Station | ıs    |
| Glued V Perfect bind |         |     |       |   | 2,800 | 1        |        | 2,928      | 10    |         |       |

| Description        | Work center | Qty.     | Unit | Name                    | Time | Total costs | Rec. sales price | Quoted price |
|--------------------|-------------|----------|------|-------------------------|------|-------------|------------------|--------------|
| Prepress           | 02099       | 2.00     | ea   | Rip                     | 0.50 | 26.00       | 32.50            | 32.50        |
| Prepress           | 02099       | 1.00     | ea   | Photoshop               | 0.50 | 26.00       | 32.50            | 32.50        |
| Cover 1 x 4p 4 up  | 02200       | 10.00    | ea   | CTP - Plates            |      | 250.00      | 350.00           | 350.00       |
| Cover 1 x 4p 4 up  | 02200       | 8.00     | ea   | CTP - Run time          | 1.00 | 62.00       | 86.00            | 86.00        |
| Cover 1 x 4p 4 up  | 02200       | 2.00     |      | CTP versions - run time | 0.20 | 12.40       | 17.20            | 17.20        |
| Cover 1 x 4p 4 up  | 08500       | 1.00     |      | Buffer before print     | 4.00 |             |                  |              |
| Cover 1 x 4p 4 up  | 03200       | 1.00     | ea   | Make ready press        | 0.25 | 55.00       | 62.50            | 62.50        |
| Cover 1 x 4p 4 up  | 03200       | 791.00   | ea   | Run time press          | 0.07 | 14.50       | 16.48            | 16.48        |
| Cover 1 x 4p 4 up  | 03200       | 0.58     | kg   | Ink                     |      | 8.72        | 11.63            | 11.63        |
| Cover 1 x 4p 4 up  | 08500       | 1.00     |      | Buffer before finishing | 2.00 |             |                  |              |
| Cover 1 x 4p 4 up  | 05300       | 1,209.00 | ea   | Cut after print         | 3.10 | 223.20      | 248.00           | 248.00       |
| Cover 1 x 4p 4 up  | 06100       | 1.00     | ea   | Folding make ready      | 0.20 | 18.00       | 28.00            | 28.00        |
| Cover 1 x 4p 4 up  | 03200       | 3,100.00 | ft   | Folding run time        | 0.20 | 43.72       | 49.68            | 49.68        |
| Cover 1 x 4p 4 up  | 03200       | 791.00   | ea   | Material 0200           |      |             |                  |              |
| Text pages 8 x 16s | 02100       | 8.00     | ea   | Proof                   |      | 40.00       | 72.00            | 72.00        |
| Text pages 8 x 16s | 02200       | 48.00    | ea   | Plate making            | 7.20 | 446.40      | 619.20           | 619.20       |
| Text pages 8 x 16s | 03800       | 1.00     |      | Machine Make ready      | 0.25 | 23.75       | 35.00            | 35.00        |
| Text pages 8 x 16s | 03800       | 48.00    |      | Plate Make ready        | 4.80 | 456.00      | 672.00           | 672.00       |

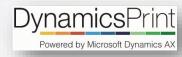

### Scheduling

Planning can take place in three steps: Define deadlines, long term planning on graphical board and short term planning.

#### **Deadlines**

A simple plan can be created with deadlines. A deadline is a predefined date for which an activity or an action is supposed to take place, such as receive material, proofs or delivery.

### **Gross Planning**

The gross planning checks the capacity for all the work centers involved in the job, and according to the deadlines (f.x. delivery date) the job is scheduled. If any problems are identified, the system will show a warning. This could be overloaded capacity, or materials which cannot be ready.

#### **Gantt Chart**

The DynamicsPrint Gantt chart works in real time mode. This means that all changes in the scheduling will take new jobs, created by other users, into consideration while the scheduling is done, and vice versa.

### Reschedule

One process in a route can be moved to a convenient date/time, and with one key stroke all the corresponding processes is rescheduled according to that.

|                                                                                                    | Work center                                                                                                    | Start date                                                                                                    | Start time                                                                                                    | End date                                                                                                    | End time                                                                                                    | Scheduled time Material                    | Locked Schedule stat                   | us                        |
|----------------------------------------------------------------------------------------------------|----------------------------------------------------------------------------------------------------|----------------------------------------------------------------------------------------------------|----------------------------------------------------------------------------------------------------|----------------------------------------------------------------------------------------------------|----------------------------------------------------------------------------------------------------|--------------------------------------------|----------------------------------------|---------------------------|
| Prepress                                                                                                    | 02110                                                                                                    | 11/14/2018                                                                                                    | 07:03:24 AM                                                                                                    | 11/14/2018                                                                                                    | 09:03:24 AM                                                                                                    | 2.00 -                                     | Completed                              |                           |
| CTP                                                                                                    | 02200                                                                                                    | 11/14/2018                                                                                                    | 09:03:24 AM                                                                                                    | 11/14/2018                                                                                                    | 10:13:59 AM                                                                                                    | 1.18 -                                     | Completed                              |                           |
| СТР                                                                                                    | 02200                                                                                                    | 11/14/2018                                                                                                    | 10:13:59 AM                                                                                                    | 11/14/2018                                                                                                    | 11:59:51 AM                                                                                                    | 1.76 -                                     | Completed                              |                           |
| Buffer before print                                                                                                    | 08500                                                                                                    | 11/14/2018                                                                                                    | 11:59:51 AM                                                                                                    | 11/14/2018                                                                                                    | 03:59:51 PM                                                                                                    | 4.00 -                                     | Scheduled                              |                           |
| Buffer before print                                                                                                    | 08500                                                                                                    | 11/14/2018                                                                                                    | 03:59:51 PM                                                                                                    | 11/14/2018                                                                                                    | 07:59:51 PM                                                                                                    | 4.00 -                                     | Scheduled                              |                           |
|                                                                                                    |                                                                                                    |                                                                                                    |                                                                                                    |                                                                                                    |                                                                                                    |                                            |                                        |                           |
| Sheet print                                                                                                    | 03200                                                                                                    | 11/14/2018                                                                                                    | 10:12:53 AM                                                                                                    | 11/14/2018                                                                                                    | 10:43:21 AM                                                                                                    | 0.51 Released                              | Completed                              | _                         |
| Sheet print                                                                                                    | 03200                                                                                                    | 11/15/2018                                                                                                    | 07:00:00 AM                                                                                                    | 11/15/2018                                                                                                    | 10:12:53 AM                                                                                                    | 3.21 OK                                    | Scheduled                              |                           |
| Buffer before finishing                                                                                                    | 08500                                                                                                    | 11/15/2018                                                                                                    | 08:43:12 AM                                                                                                    | 11/15/2018                                                                                                    | 10:43:12 AM                                                                                                    | 2.00 -                                     | Scheduled                              |                           |
| Buffer before finishing                                                                                                    | 08500                                                                                                    | 11/15/2018                                                                                                    | 10:43:12 AM                                                                                                    | 11/15/2018                                                                                                    | 12:43:12 PM                                                                                                    | 2.00 -                                     | Scheduled                              |                           |
| Out after print                                                                                                    | 05300                                                                                                    | 11/15/2018                                                                                                    | 12:43:12 PM                                                                                                    | 11/15/2018                                                                                                    | 12:59:39 PM                                                                                                    | 0.27 -                                     | Scheduled                              |                           |
| Folding                                                                                                    | 06100                                                                                                    | 11/15/2018                                                                                                    | 12:59:39 PM                                                                                                    | 11/15/2018                                                                                                    | 01:12:58 PM                                                                                                    | 0.22 -                                     | Scheduled                              |                           |
| Folding                                                                                                    | 06100                                                                                                    | 11/15/2018                                                                                                    | 01:12:58 PM                                                                                                    | 11/15/2018                                                                                                    | 01:26:17 PM                                                                                                    | 0.22 -                                     | Scheduled                              |                           |
| Finishing                                                                                                    | 05300                                                                                                    | 11/15/2018                                                                                                    | 01:26:17 PM                                                                                                    | 11/15/2018                                                                                                    | 01:53:11 PM                                                                                                    | 0.45 -                                     | Scheduled                              |                           |
| Sindina                                                                                                    | 07300                                                                                                    | 11/15/2018                                                                                                    | 01:53:11 PM                                                                                                    | 11/15/2018                                                                                                    | 02:19:15 PM                                                                                                    | 0.43 -                                     | Scheduled                              |                           |
| Sinding                                                                                                    | 07400                                                                                                    | 11) 13/2010                                                                                                    | 011331111111                                                                                                    | 11) 13)2313                                                                                                    | 02/13/13 / 14/1                                                                                                    | 515                                        | Janeauta                               |                           |
|                                                                                                    | Cro                                                                                                    | ss -> fine sch                                                                                                    | edulina                                                                                                    |                                                                                                    |                                                                                                    |                                            |                                        |                           |
| Binding                                                                                                    | 07600 GTO                                                                                                    |                                                                                                    |                                                                                                    |                                                                                                    |                                                                                                    |                                            |                                        |                           |
| elivery (from us)                                                                                                    | Gros                                                                                                    | splan                                                                                                    |                                                                                                    |                                                                                                    |                                                                                                    |                                            |                                        |                           |
|                                                                                                    | ď                                                                                                    | Order<br>000886                                                                                                    | Production<br>P000310                                                                                                    | Scheduled                                                                                                    | Customer  Contoso Retail Los                                                                                                    | Name Angeles World War INovember 11        | Start date ♥<br>1918 11/15/2018        | Start time<br>11:19:03 Al |
|                                                                                                    |                                                                                                    | 000886                                                                                                    | P000310                                                                                                    | Scheduled                                                                                                    | Contoso Retail Los                                                                                                    | Angeles World War iNovember 11             | 1918 11/15/2018                        | 11:19:03 AM               |
|                                                                                                    |                                                                                                    | 000785                                                                                                    | P000185                                                                                                    |                                                                                                    | Contoso Retail San                                                                                                    |                                            | 11/19/2018                             | 03:31:29 PN               |
|                                                                                                    |                                                                                                    | 000885                                                                                                    | P000311                                                                                                    |                                                                                                    | Contoso Retail Los                                                                                                    |                                            | 11/20/2018                             | 09:57:07 AN               |
|                                                                                                    |                                                                                                    | 000810                                                                                                    | P000210                                                                                                    |                                                                                                    | Contoso Retail San                                                                                                    |                                            | 11/21/2018                             | 03:38:03 PN               |
|                                                                                                    |                                                                                                    | 000810                                                                                                    | P000210                                                                                                    |                                                                                                    | Contoso Retail San                                                                                                    | -                                          | 11/21/2018                             | 03:59:20 PN               |
|                                                                                                    |                                                                                                    | 000910                                                                                                    | P000312                                                                                                    |                                                                                                    | Contoso Retail Los                                                                                                    | Angeles Magazine                           | 11/26/2018                             | 02:55:25 PN               |
|                                                                                                    | Fine                                                                                                    | plan                                                                                                    |                                                                                                    |                                                                                                    |                                                                                                    |                                            |                                        |                           |
|                                                                                                    | N                                                                                                    | Move up New start tir                                                                                                    | ne Renumber sorting                                                                                                    | to                                                                                                    | Check process order                                                                                                    | Reschedule line Reschedule all Ord         | er Order progress Gang                 | production :              |
|                                                                                                    | N<br>Worl                                                                                                    | Move up New start tir                                                                                                    | rom                                                                                                    | to                                                                                                    |                                                                                                    | Reschedule line Reschedule all Ord         | er Order progress Gang<br>Start date ▽ |                           |
|                                                                                                    | Worl                                                                                                    | Move up New start tires center                                                                                                    | rom<br>11/15/2018                                                                                                    | to                                                                                                    | Customer                                                                                                    |                                            |                                        | Start                     |
| 35                                                                                                    | Worl                                                                                                    | Nove up New start tir                                                                                                    | rom<br>11/15/2018                                                                                                    | to                                                                                                    | Customer                                                                                                    | Name                                       | Start date ▽                           | Start                     |
| ile unit Timescale Interval                                                                                                    | Worl                                                                                                    | Nove up New start tir                                                                                                    | rom 11/15/2018                                                                                                    | to                                                                                                    | Customer                                                                                                    | Name Hard Cover book  Biplick ordering     | Start date ▽                           | Start                     |
| ile unit Timescale Interval                                                                                                    | World 033                                                                                                    | New start tir                                                                                                    | rom 11/15/2018                                                                                                    | Schedule Schedule                                                                                                    | Customer d Contoso Re                                                                                                    | Name Hard Cover book  Biplick ordering     | Start date ∀<br>11/15/2018             | Start                     |
| ele unit Timescale Internal  1  pand all ^Collapse all  Description                                                                                                    | N Word of State of State of St | Accepted to the control of the control of the contr | 11/15/2018 @ Production P000265                                                                                                    | Schedule  Schedule                                                                                                    | Customer  d Contaso Re  Vertical move  None  November 15                                                                                                    | Name Hard Cover book  Biplick ordering     | Start date ▼ 11/15/2016                | Start<br>07%              |
| de unit  Timescale Internal  1  pand all                                                                                                    | Memory India  Show all India  Wes   Show all India                                                                                                    | Aove up New start til contar colo Contar Contar Colo Colo Colo Colo Colo Colo Colo Col                                                                                                    | 11/15/2018                                                                                                    | Schedule  Schedule                                                                                                    | Customer  d Contaso Re  Vertical move  None  November 15                                                                                                    | Name Hard Cover book  Explict ordering  No | Start date ▼ 11/15/2016                | Start<br>07%              |
| No unit: Timescale infamuli    1                                                                                                    | More all finite  Show all finite  1 Note: all finite  5 0000 (https://acp. pia-rail of 1/1/2)  5 0000 (https://acp. pia-rail of 1/1/2)                                                                                                    | Move up New start til contar  500  5orti Order  000653  Use there color  Yes   5tort date  1000650000000 am 11/25/00                                                                                                    | 11/15/2018 @III 11/15/2018 @III Production P000265  5rep: No No No No No No No No No No No No No                                                                                                    | Schedule  Schedule                                                                                                    | Customer  d Contaso Re  Vertical move  None  November 15                                                                                                    | Name Hard Cover book  Explict ordering  No | Start date ▼ 11/15/2016                | Start<br>07%              |
| tis unit: Timescale internal    1                                                                                                    | More all finite  Show all finite  1 Note: all finite  5 0000 (https://acp. pia-rail of 1/1/2)  5 0000 (https://acp. pia-rail of 1/1/2)                                                                                                    | Move up New start til contar  500  5orti Order  000653  Use there color  Yes   5tort date  1000650000000 am 11/25/00                                                                                                    | 11/15/2018 @III 11/15/2018 @III Production P000265  5rep: No No No No No No No No No No No No No                                                                                                    | Schedule  Schedule                                                                                                    | Customer  d Contaso Re  Vertical move  None  November 15                                                                                                    | Name Hard Cover book  Explict ordering  No | Start date ▼ 11/15/2016                | Start<br>07%              |
| to unit                                                                                                    | Dece will finds    Dece will finds   Dece will finds   Dece will f | New start time   New start time                                                                                                    | 11/15/2016 Production Production  | Schedule  Schedule                                                                                                    | Customer  d Contaso Re  Vertical move  None  November 15                                                                                                    | Name Hard Cover book  Explict ordering  No | Start date ▼ 11/15/2016                | Start<br>07%              |
| to unit Timescale Internal  3                                                                                                    | Does at lines  1 New 35.000 Subgradup 12.2 2 11/20.5  5.000 Subgradup 12.2 2 11/20.5  5.000 Su | New start til  contar  Conder  DOOGS  Sort Order  DOOGS  Start dere  (L0298 062000 am 11/25/02/2016 07/0002 am 11/14/02  L02918 07/0002 am 11/14/02  L02918 07/0002 am 11/14/02  L02918 07/0002 am 11/14/02                                                                                                    | Tom 11/15/2018 Freduction P000265 Stage                                                                                                    | Schedule  Schedule                                                                                                    | Customer  d Contaso Re  Vertical move  None  November 15                                                                                                    | Name Hard Cover book  Explict ordering  No | Start date ▼ 11/15/2016                | Start<br>07%              |
| 46 at 10.5 Timestals Internet.  5                                                                                                    | 5000 509-409 [4:4 01]  5000 509-409 [4:4 01]  5000 509-409 [4:4 01]  5000 509-409 [4:4 01]  5000 1149-509 [4:4 01]                                                                                                    | Access of the start of the start of the star | Tron 11/15/2018 Production Production Production Production Production Production No Indiana State Production No Indiana State Production No I | Schedule  Schedule                                                                                                    | Customer  d Contaso Re  Vertical move  None  November 15                                                                                                    | Name Hard Cover book  Explict ordering  No | Start date ▼ 11/15/2016                | Start<br>07%              |
| As with Timescale Interest 1  S                                                                                                    | 5000 bdg=4ag (2 = 2 = 11)2  5000 bdg=4ag (2 = 2 = 11)2  5000 bdg=4ag (2 = 2 = 11)2  5000 bdg=4ag (4 = 0 = 1)2  5000 bdg=4ag (4 = 0 = 1)2  5000 bdg=4ag (4 =  | New start till                                                                                                    | 11/15/2018 © 11/15/2018 Production P000265 In Stage                                                                                                    | Schedule  Schedule                                                                                                    | Customer  d Contaso Re  Vertical move  None  November 15                                                                                                    | Name Hard Cover book  Explict ordering  No | Start date ▼ 11/15/2016                | Start<br>07%              |
| As unit Timescale intered in  parent all Collagon all Description Description  | 5000 billip day prace of 1/20 5000 billip day prace of 1/20 5000 b | Access of the control of the control | Tron 11/15/2018 Freduction P000265 Freduction P000265 Freduction P000265 Freduction P000265 Freduction P000265 Freduction P000265 Freduction P000265 Freduction P000265 Freduction P000265 Freduction P000265 Freduction P0002655 Freduction P0002655  | Schedule  Schedule                                                                                                    | Customer  Contoso Re  Varied mose None  None  No | Name Hard Cover book  Explict ordering  No | Start date ▼ 11/15/2016                | Start<br>07%              |
| Tomoscale interest  Tomoscale interest  Tomoscale interest  Tomoscale interest  Description  PRODEST 2 900051 2 0000910 Magazine—25  PRODEST 2 900051 2 0000910 Magazine—25  PRODEST 2 900051 2 0000910 Magazine—35  PRODEST 2 900051 2 0000910 Magazine—35  PRODEST 2 900051 2 0000910 Magazine—35  PRODEST 2 900051 2 000091 Magazine—35  PRODEST 2 900051 2 000091 Magazine—35 | 5000 bidg-day (2-2 01) 11/10 bidg-day (1-2 01) 11/10 bidg-day (1-2 01) 11/10 b | Access of the control of the control | TOTAL TOTAL  | Schedule Schedule Schedule Schedule Schedule Schedule Schedule Schedule Schedule Schedule Schedule Schedule Schedule Schedule Schedule Schedule Schedule Schedule Schedule Schedule Schedule Schedule Schedule Schedule Sch | Customer  Contoso Re  Varied mose None  None  No | Name Hard Cover book  Explict ordering  No | Start date ▼ 11/15/2016                | Start<br>07%              |
| Transcript intend  T  T  Description  Description  Descri | 5000 Today-Alay (24 - 26 - 11/2)  5000 Today-Alay (24 - 26 - 11/2)  5000 Today-Alay (24 - 26 - 11/2)  5000 Today-Alay (24 - 26 - 11/2)  5000 Today-Alay (24 - 26 - 27 - 27 - 27 - 27 - 27 - 27 - 27                                                                                                    | Start date  Stort date  Stort  | 11/15/2018 © 11/15/2018 Production P000265 Production P000265 P000265 P0000265 P000265 P000265 P000265 P000265 P000265 P000265 P000265 P000265 P000265 P000265 | Schedule Schedule Schedule Schedule Schedule Schedule Schedule Schedule Schedule Schedule Schedule Schedule Schedule Schedule Schedule Schedule Schedule Schedule Schedule Schedule Schedule Schedule Schedule Schedule Sch | Customer  Contoso Re  Variosi mova  None  None  None  ANI 1000 AMITO AMITO OP HIT 1                                                                                                    | Name Hard Cover book  Explict ordering  No | Start date ▼ 11/15/2016                | Start<br>07%              |
| Tomerania internal    Tomerania internal                                                                                                    | 5000 306g-8ag pt 22 0 11/2 1 1960 3000 106g-8ag pt 22 0 11/2 1 1960 3000 1 | Contair  Contair  Con | Ton 11/15/2018                                                                                                    | Schedule Schedule Schedule Schedule Schedule Schedule Schedule Schedule Schedule Schedule Schedule Schedule Schedule Schedule Schedule Schedule Schedule Schedule Schedule Schedule Schedule Schedule Schedule Schedule Sch | Customer  Contoso Re  Variosi mova  None  None  None  ANI 1000 AMITO AMITO OP HIT 1                                                                                                    | Name Hard Cover book  Explict ordering  No | Start date ▼ 11/15/2016                | Start<br>07:1             |

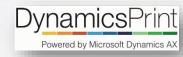

### **Shop Floor Control**

The shop floor system provides superior functionality in order to view order information and report any production incidence.

### Time and material

The machine operator has all the information needed to complete the production. Start and Stop functionality provides a simple and secure registration of production data to the cost accounting. Registered time and materiel usage are automatically transferred to the accounting system and as 'Work in Progress'.

#### Job ticket

At any time, the operator can view the job ticket, which contains all relevant job information.

### Job plan

You have access to all job information, including the complete schedule for the selected job.

#### Job status

All actions are logged in the system with various job statuses, which provide a complete overview of all production in real time.

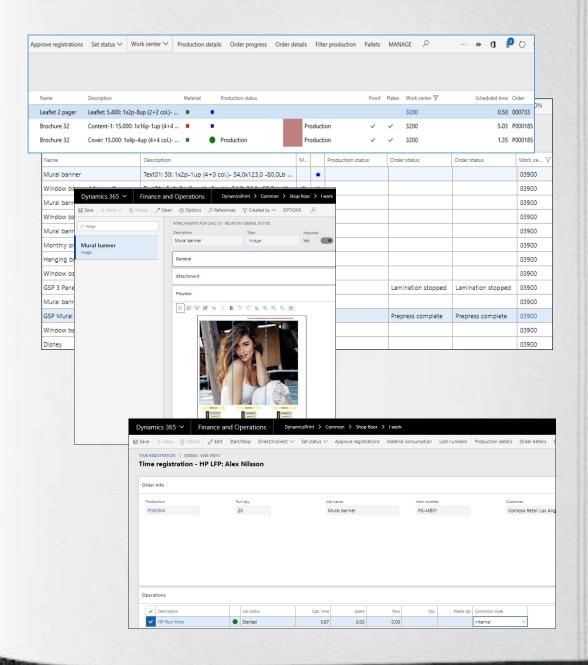

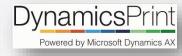

### Post calculation

Data reported to the cost accounting will, through the post calculation, be compared with the planned data from the order.

Transactions from the shop floor system will be posted to the order and all actual postings will be compared with whatever was scheduled.

The cost control, or post calculation, contains data from the quotation (budget), the job description (scheduled) and from the shop floor (realized).

The postings can be reviewed in different detail levels such as:

### **Key numbers**

The overall numbers and margins

### Per category

Comparison per department such as prepress, print, finishing etc.

### Per cost center

All transactions per one cost center will be shown in one line.

### Per item

The most detailed screen where all operations and materials are viewed with subtotals.

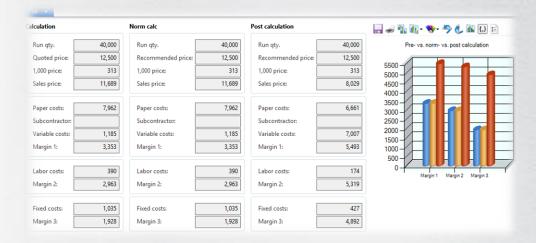

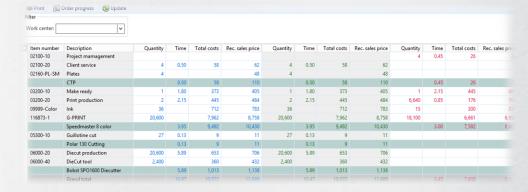

- Sales price per hour.
- O Margin 3 per hour
- O Margin 2 per hour

| Work center | Description             | Time  | Total costs | Rec. sales price | Price/hour | Time  | Total costs | Rec. sales price | Price/hour | Time | Total costs | Rec. sales price | Price/ho |
|-------------|-------------------------|-------|-------------|------------------|------------|-------|-------------|------------------|------------|------|-------------|------------------|----------|
| 02160       | CTP                     | 0.50  | 58          | 110              | 220        | 0.50  | 58          | 110              | 220        | 0.45 | 26          | 28               |          |
| 03200       | Speedmaster 8 color     | 3.95  | 9,492       | 10,430           | 2,640      | 3.95  | 9,492       | 10,430           | 2,640      | 3.00 | 7,582       | 8,001            | 2,66     |
| 05300       | Polar 130 Cutting       | 0.13  | 9           | 11               | 80         | 0.13  | 9           | 11               | 80         |      |             |                  |          |
| 06000       | Bobst SPO1600 Diecutter | 5.89  | 1,013       | 1,138            | 193        | 5.89  | 1,013       | 1,138            | 193        |      |             |                  |          |
|             | Grand total             | 10.47 | 10,572      | 11,689           | 1,116      | 10.47 | 10,572      | 11,689           | 1,116      | 3.45 | 7,608       | 8,029            |          |